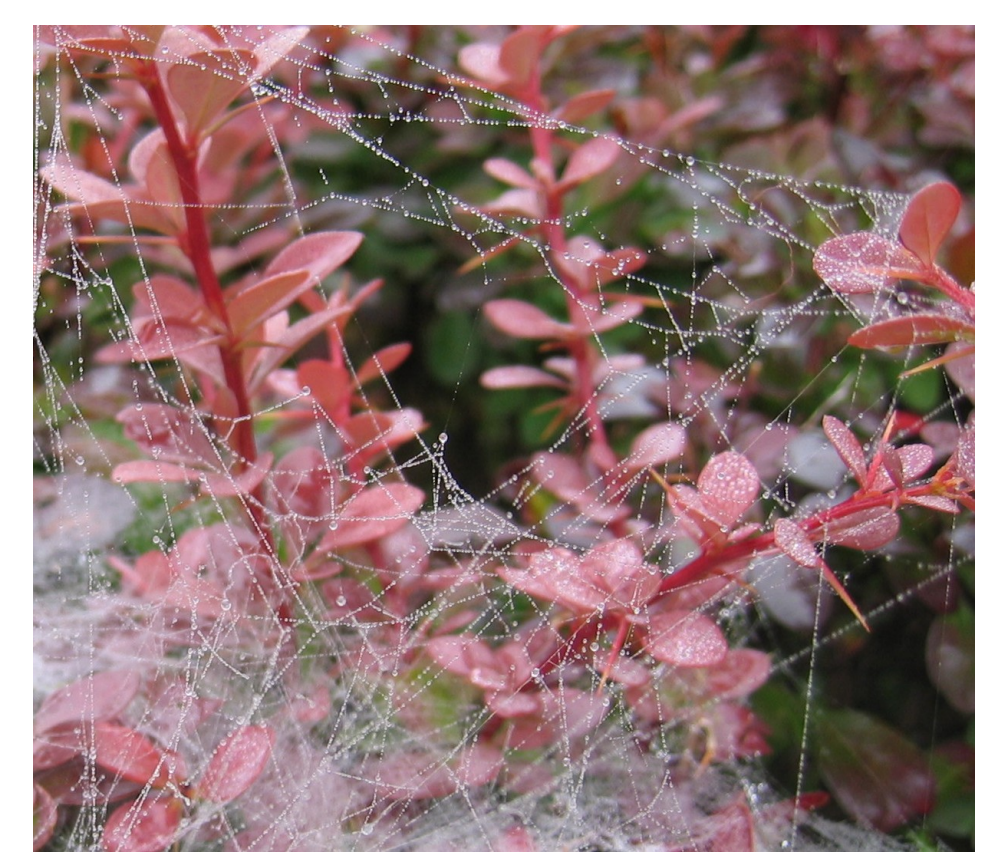

[Photo:](http://enaa.gambit.si/GalerijaPrikazSlike.asp?slikaID=266) Vladimir Batagelj, *Pajcevina ˇ*

✬

✫

# **[Multivariatne](#page-1-0)**  $pajčevine$

Vladimir Batagelj

Univerza v Ljubljani FMF, matematika

**Seminar IBMI**, Ljubljana, 22. oktober 2004 **Sredin seminar IMFM**, Ljubljana, 3. november 2004

## **Kazalo**

<span id="page-1-0"></span>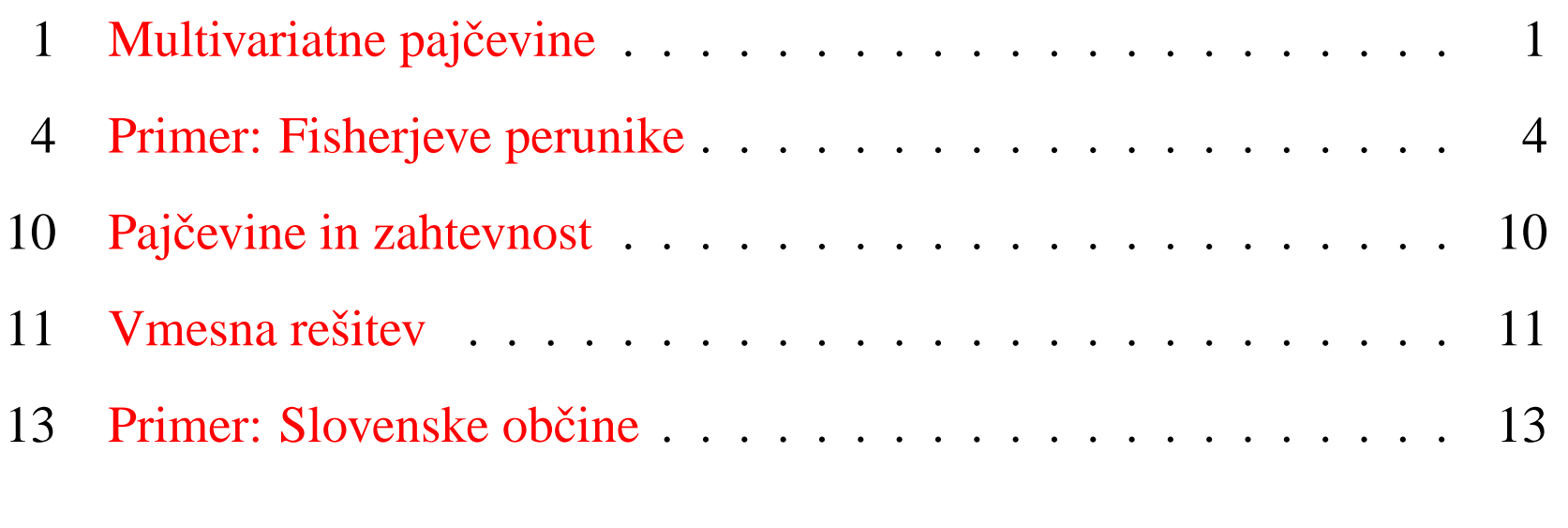

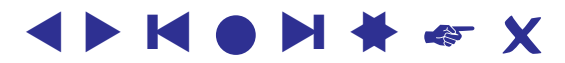

✫

## **Multivariatne pajčevine**

<span id="page-2-1"></span><span id="page-2-0"></span>Naj bo dana *mnozica ve ˇ crazse ˇ znih enot ˇ* U in *razlicnost ˇ* d na njej. Zanju lahko določimo dve vrsti omrežij:

Omrežje *k najbližjih sosedov*  $\mathbf{G}_N(k) = (\mathbf{U}, A)$  $(X, Y) \in A \Leftrightarrow Y$  je med k najbližjimi sosedi enote X Usmerjeni povezavi  $a(X, Y) \in A$  pripišemo utež  $w(a) = d(X, Y)$ . Težave z *enakorazličnimi* enotami – vključimo/izključimo vse; ali določimo dodatno pravilo.

Poseben primer je omrežje *najbližjih sosedov*  $\mathbf{G}_N(1)$ . Z  $\mathbf{G}_{NN}^*$  označimo omrežje, ki vključuje vse enakorazlične enote in z  $\mathbf{G}_{NN}$  omrežje, kjer je izbran natanko en sosed.

Omrežje *okolic polmera*  $r G_B(r) = (\mathbf{U}, E)$  $(X:Y) \in E \Leftrightarrow d(X,Y) \leq r$ 

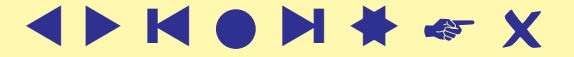

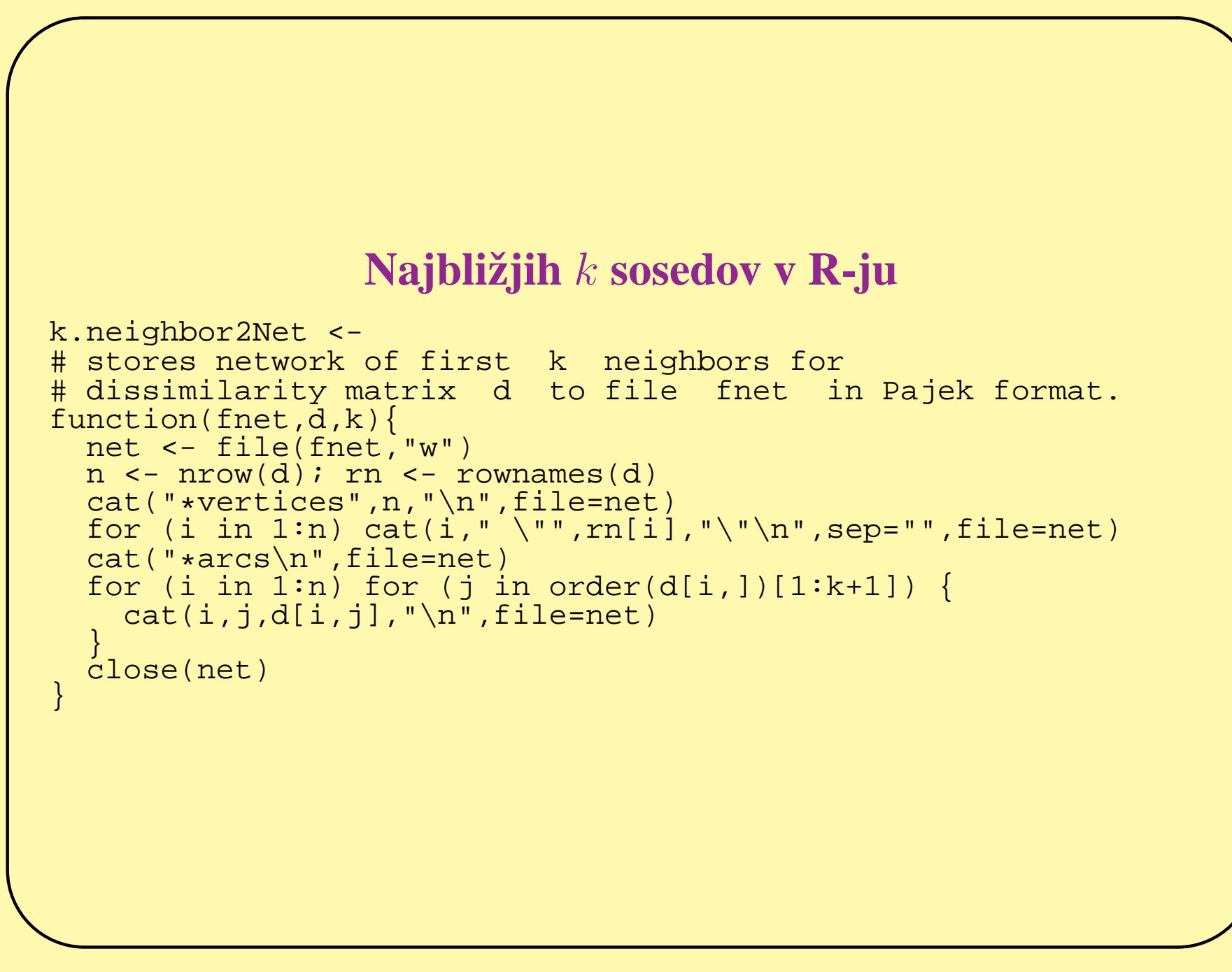

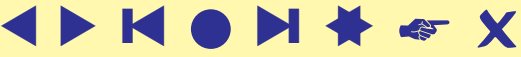

#### r**-okolice v R-ju**

```
\overline{\phantom{0}}r.neighbor2Net <-
  # stores network of r-neighbors (d(v,u) <= r) for
  # dissimilarity matrix d to file fnet in Pajek format.
  function(fnet,d,r){
    net <- file(fnet,"w")
    n \leq -nrow(d); rn \leq -rownames(d)cat("*vertices",n,"\n",file=net)
    for (i in 1:n) cat(i," \"",rn[i],"\"\n",sep="",file=net)
    cat("*edges\n",file=net)
    for (i in 1:n) {
      s <- order(d[i,]); j <- 1
      while (d[i,s[j]] \leq r) {
        k <- s[j]; if (i < k) cat(i,k,d[i,k], "n", file=net)j <- j+1}
    }
    close(net)
  }
```
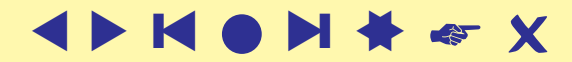

```
\overline{\phantom{0}}Primer: Fisherjeve perunike
  stand \leftarrow# standardizes vector x .
  function(x){
    s \leftarrow sd(x)if (s > 0) (x - \text{mean}(x))/s else x - x}
  data(iris)
  ir <- cbind(stand(iris[,1]),stand(iris[,2]),stand(iris[,3]),
    stand(iris[,4]))
  k.neighbor2Net("iris5.net",as.matrix(dist(ir)),5)
```
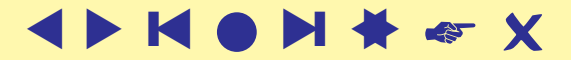

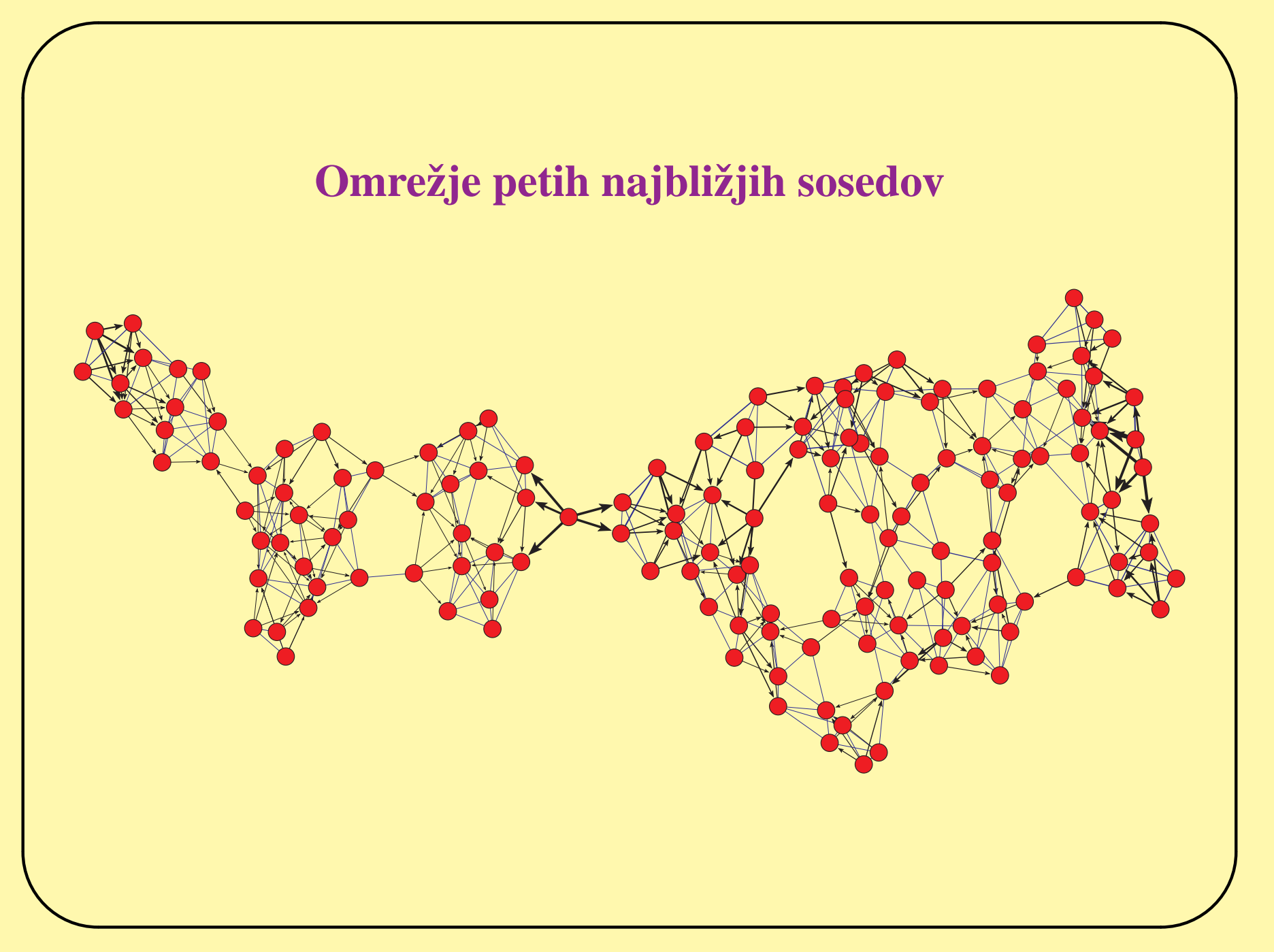

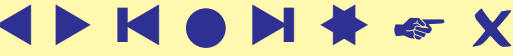

#### **Dopolnitve**

```
vector2Clu <-
# stores integer vector v as Pajek partition to file fclu .
function(fclu,v){
  clu <- file(fclu,"w")
 n <- length(v)
  cat("*vertices",n,"\n",file=clu)
  for (i in 1:n) cat(v[i],"\n",file=clu)
  close(clu)
}
vector2Vec <-
# stores vector v as Pajek vector to file fvec .
function(fvec,v){
  vec \le file(fvec,"w")
  n <- length(v)
  cat("*vertices ",n,"\n",file=vec)
  for (i in 1:n) cat(v[i],"\n",file=vec)
  close(vec)
}
vector2Clu("iris.clu",as.numeric(iris[,5]))
vector2Vec("pl.vec",iris[,1])
```
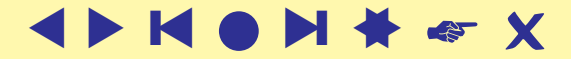

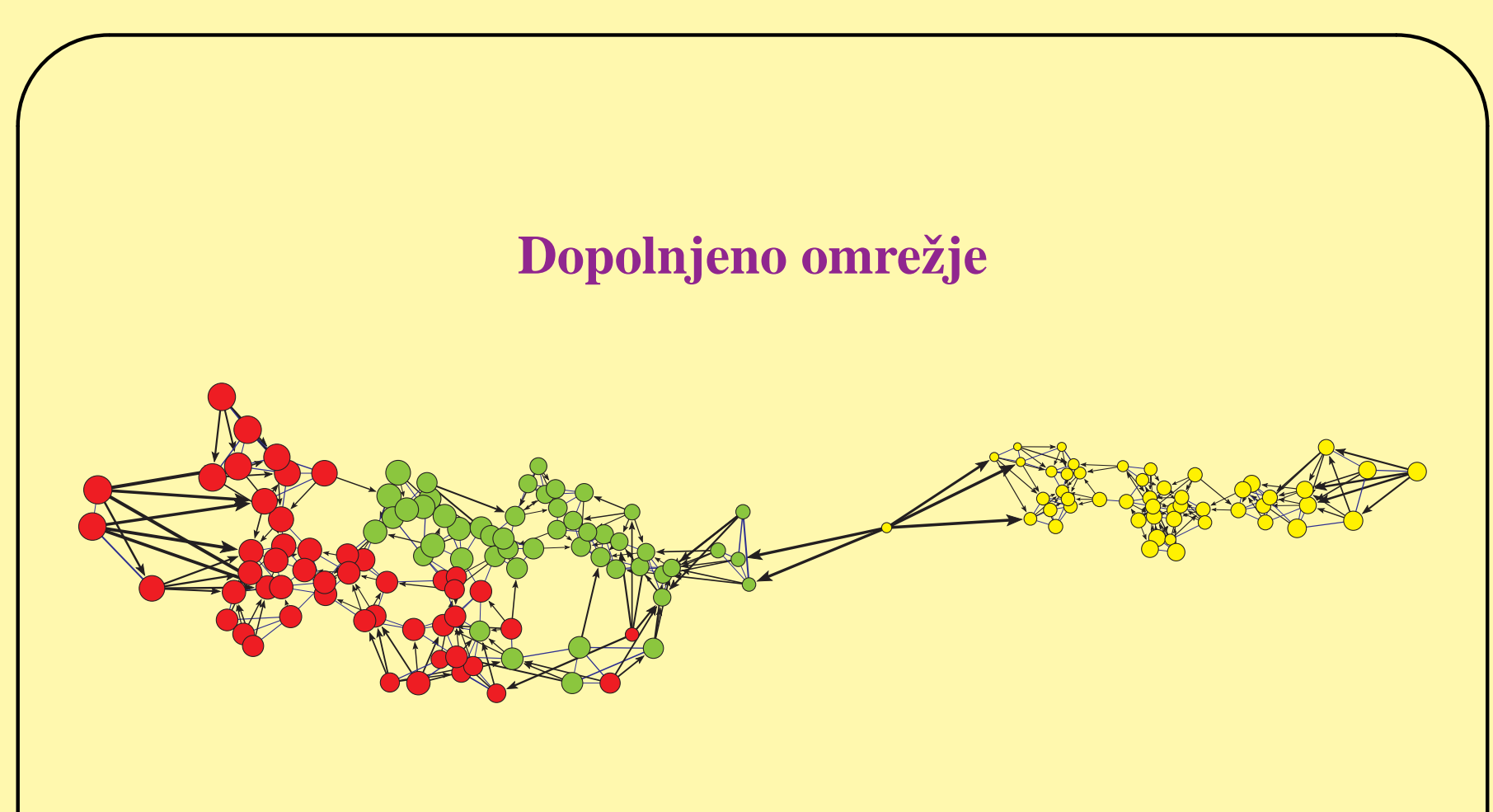

Uteži upoštevane kot različnosti. Velikost točk je sorazmerna iris $<sub>1</sub> - 4$ .</sub> Barva točk prikazuje razvrstitev perunik iz podatkov (iris<sub>5</sub>).

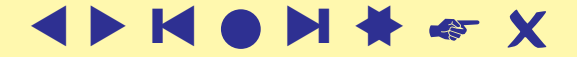

### **Okolice**

```
r.neighbor2Net("irisR.net",d,0.5)
```
Zgleda, da je omrežje okolic uporabno le v primeru, ko se 'gostota' posameznih skupin ne spreminja.

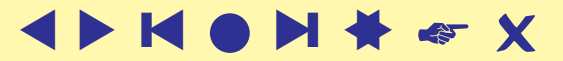

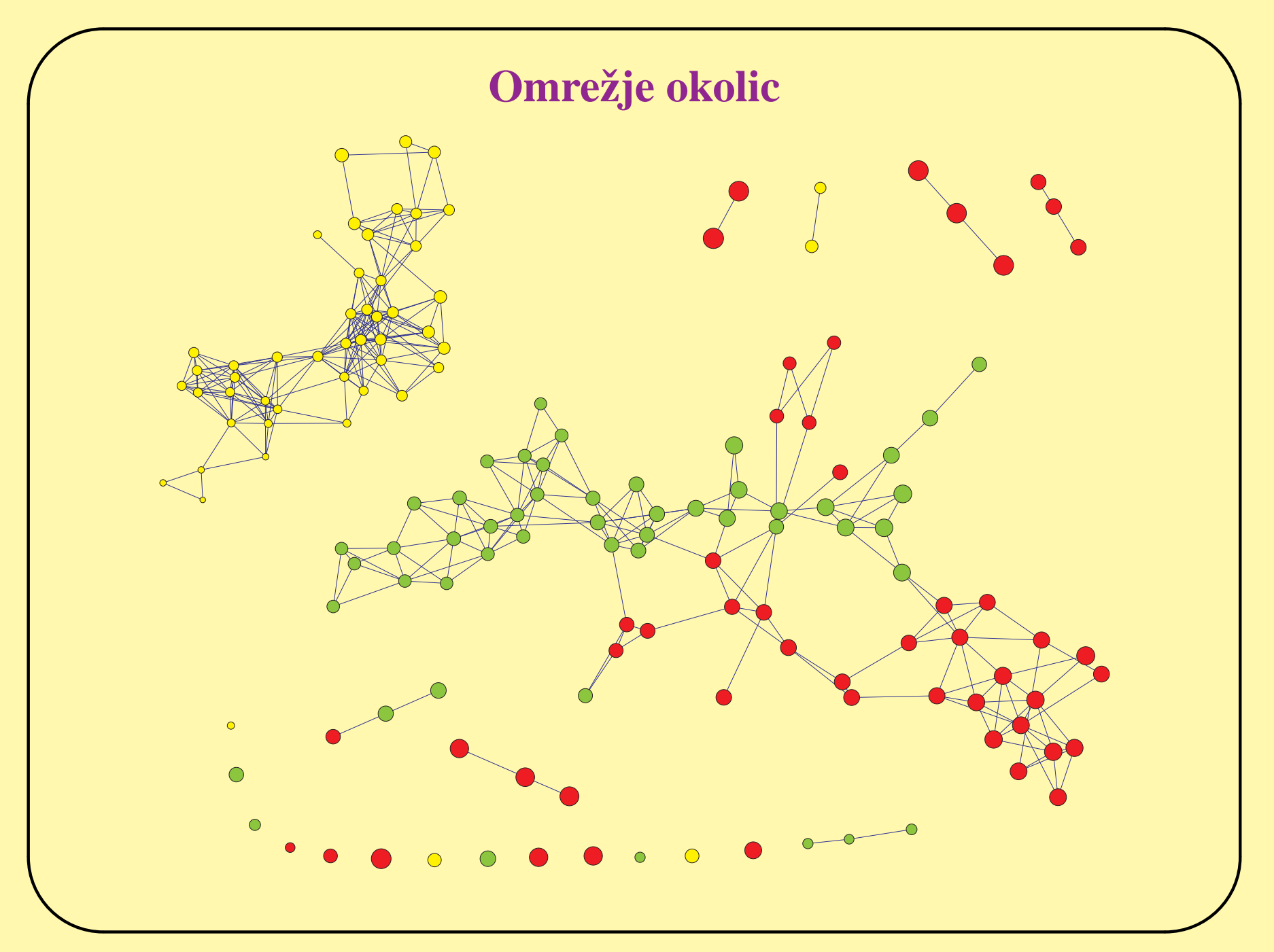

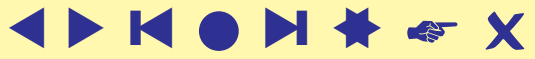

Seminarji, oktober/november 2004

# **Pajčevine in zahtevnost**

<span id="page-11-0"></span>Problem z večjimi in velikorazsežnimi podatkovji:

Fukunaga, K., Narendra, P.M. (1975), A branch and bound algorithm for computing k-nearest neighbors. IEEE Transactions on Computers, **C-24**, 750-753.

[Skiena,](http://www2.toki.or.id/book/AlgDesignManual/BOOK/BOOK4/NODE188.HTM) [Yianilos,](http://www.pnylab.com/pny/papers/vptree/vptree.pdf) [Brin,](http://citeseer.ist.psu.edu/118633.html) [Chua,](http://citeseer.ist.psu.edu/chua99fast.html) Chávez &, [Murtagh,](http://citeseer.ist.psu.edu/murtagh99clustering.html) [Dickerson Eppstein,](http://www.ics.uci.edu/~eppstein/pubs/a-dickerson.html) [Kleinberg, lectures 22-24,](http://www.cs.cornell.edu/Courses/cs683/2001SP/Default.htm) [D'haes &,](http://citeseer.ist.psu.edu/dhaes02efficient.html) [CV Bib: NNC.](http://iris.usc.edu/Vision-Notes/bibliography/pattern617.html)

Moja predavanja v [Konstanzi](http://vlado.fmf.uni-lj.si/pub/networks/doc/KN/Course3.pdf).

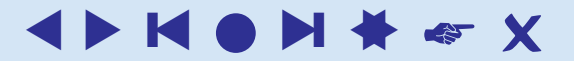

## **Vmesna rešitev**

```
\overline{\phantom{a}}dist2net <-
  # Pajek network (in *arcs/*edges format) on file fnet
  # transforms into network with dissimilarities dist between
  # line endpoints as weights and store it to file fdis .
  function(fnet, fdis, dat, dist, ...){
    net <- file(fnet,"r"); dis <- file(fdis,"w"); copy <- TRUE
    while (copy) {
      t <- readLines(net,n=1)
      cat(t, "\\n", file = dis)if (lenqth(t)>0)if (substr(t,1,1) == " *")c \le tolower(substr(t, 2, 2))
          copy \leftarrow (c != "e") & (c != "a")
          if (copy \& (c != "v")) cat("Unexpected command in NET\n")
        }
      } else copy <- FALSE
    }
```
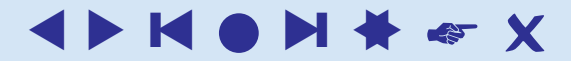

#### **... Vmesna resitev ˇ**

```
\overline{\phantom{a}}copy <- TRUE
    digits <- c("0","1","2","3","4","5","6","7","8","9","-")
    while (copy) {
      t <- readLines(net,n=1)
      if (lenqth(t)>0)if (substr(t,1,1) == " *") {
           c <- tolower(substr(t, 2, 2))
           copy <- (c == "e") (c == "a")if (copy) cat(t,"\n",file=dis)
         } else {
           z \le - unlist(strsplit(t," ")); z \le -z[z := ""]u \leq -as.numeric(z[1]); v \leq -as.numeric(z[2])d \leftarrow dist(rbind(data[u,],dat[v,]),...j \leftarrow 3; if (is.element(substr(z[3],1,1),digits)) j \leftarrow 4cat(z[1],z[2],d,file=dis)if (j <= length(z)) for(i in j:length(z)) cat(z[i],file=d\sharps)
           cat("\n",file=dis)
         }
       } else copy <- FALSE
    }
    close(dis); close(net)
  }
```
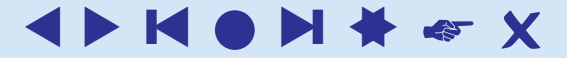

# **Primer: Slovenske občine**

<span id="page-14-0"></span>Primer: Slovenske občine 2002

- $V_1$  ime
- $\bullet$   $V_2$  povprečna velikost gospodinjstva
- $V_3$  povprečno stanovanj na stavbo
- $V_4$  povprečna neto plača

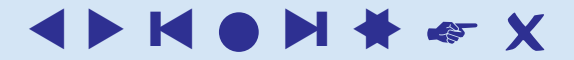

### **Okolice**

```
o <- read.delim("obctest.txt",header=FALSE,sep="\t",dec=",")
or \leftarrow cbind(stand(o[,2]),stand(o[,3]),stand(o[,4]))
dist2net("obcxy.net","ObcineDis.net",or,dist)
vector2Vec("placa.vec",o[,4])
```
dist2net("obcxy.net","ObcineMan.net",or,dist,method="manhattan")

Velikost točk je sorazmerna  $V_4 - 70000$ .

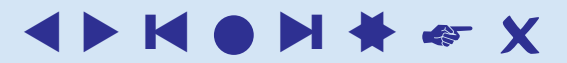

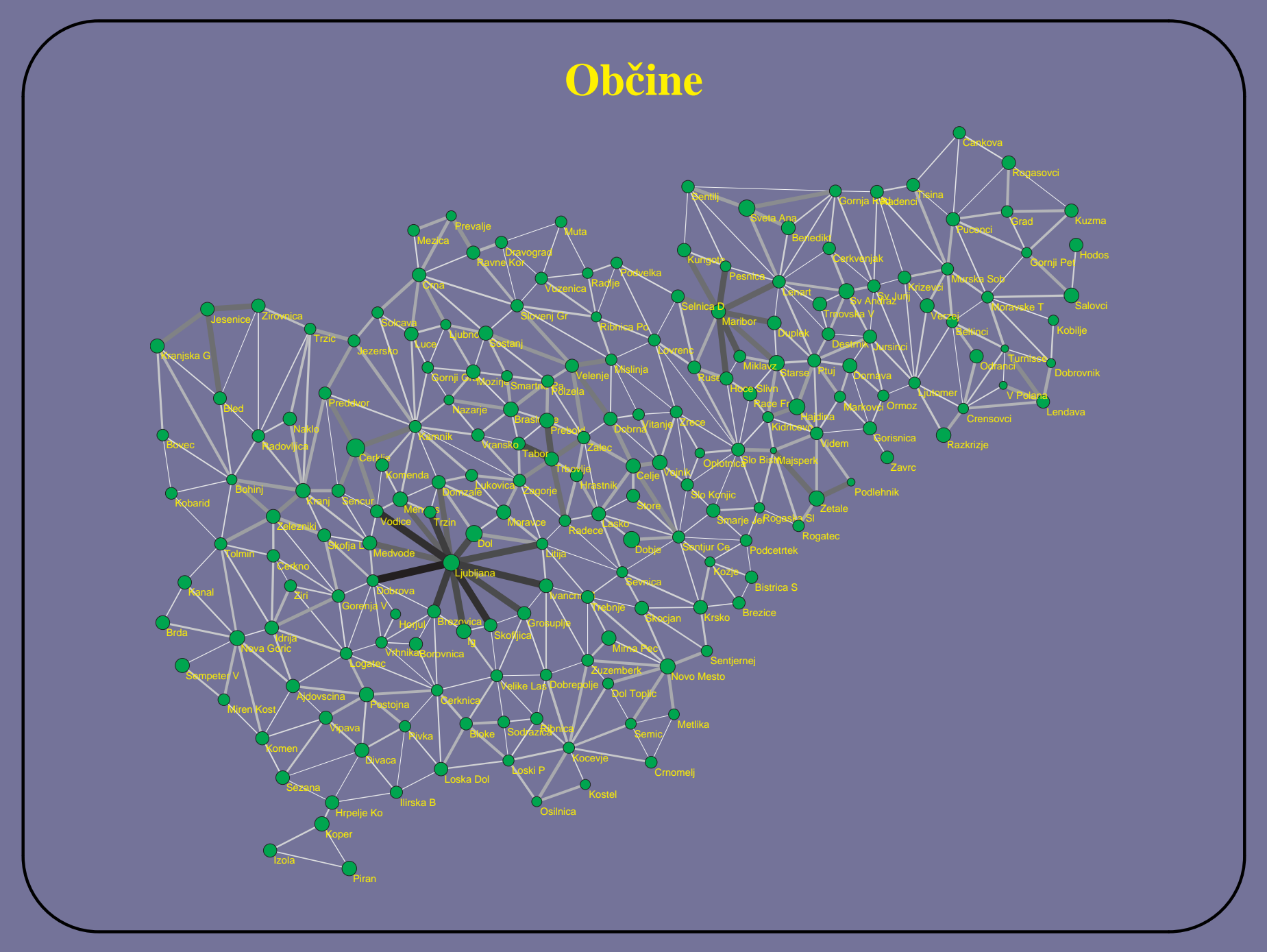

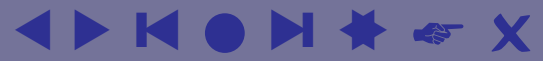

## $Z$ aključek

- [R-project,](http://www.r-project.org/) [R for Windows.](http://cran.at.r-project.org/bin/windows/)
- [Pajek.](http://vlado.fmf.uni-lj.si/pub/networks/pajek/default.htm)
- [NetAna.](http://vlado.fmf.uni-lj.si/pub/networks/pajek/howto/progs/netana.zip)

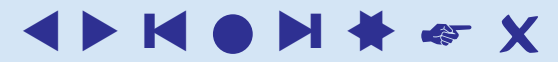